**Replaces**:  $N/\Delta$ 

**EA-02-03-01-G State CIO Adopted**: October 6, 2023 **Sunset Review**: October 6, 2026

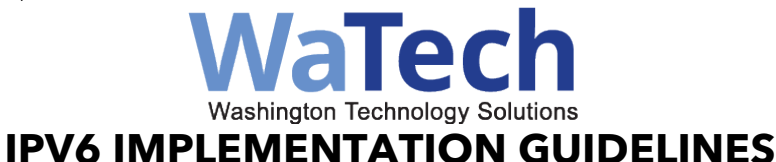

#### **See Also:**

RC[W 43.105.054](https://app.leg.wa.gov/RCW/default.aspx?cite=43.105.054) OCIO Governance RC[W 43.105.205](https://app.leg.wa.gov/RCW/default.aspx?cite=43.105.205) (3) Higher Ed RC[W 43.105.020](https://app.leg.wa.gov/rcw/default.aspx?cite=43.105.020) (22) "State agency" [American Registry for Internet Numbers](https://getipv6.info/display/IPv6/IPv6+Address+Allocation+BCP)

[RFC Filtering](https://www.rfc-editor.org/rfc/rfc4890.txt) **[RFC Basic IPV6 Transition](https://www.rfc-editor.org/rfc/rfc4213#:%7E:text=RFC%204213%20Basic%20IPv6%20Transition%20Mechanisms%20October%202005,headers%20to%20carry%20them%20over%20IPv4%20routing%20infrastructures.) Mechanisms** RFC Unique Local IPv6 [Unicast Addresses](https://www.rfc-editor.org/rfc/rfc4193)

#### **1. Agencies should apply static addressing to servers and storage to ensure functionality and availability.**

- a. If servers are not manually configured with an Internet Protocol version 6 (IPv6) address, a new IPv6 address should be autoconfigured whenever a Network Interface Controller (NIC) card is replaced.
- b. Keep the following tips in mind when you create addresses for servers:
	- i. Give servers meaningful and stable interface identifications (interface IDs).
	- ii. One strategy is to use a sequential numbering scheme for interface IDs.

#### **2. Agencies should Plan IPv6 addressing as follows:**

- a. Plan for addressing based on the total number of sites, not the end number of devices.
- b. The end user device is no longer a factor when planning the address scheme.
- c. Reserve a block for infrastructure, such as internal routing interface addressing, and static addresses for administration servers and devices.
- d. Lay out each subnet prefix of equal size within each level of the hierarchy.
- e. Begin tracking and planning for the upgrade/replacement of devices that are not IPv6 capable.

#### **3. Address Schemes Guidelines. See [Subnet Calculator](https://www.calculator.net/ip-subnet-calculator.html?c6subnet=64&c6ip=2001%3Adb8%3A85a3%3A%3A8a2e%3A370%3A7334&ctype=ipv6&printit=0&x=43&y=19#ipv6) and/or [Test my ipv6](http://testmyipv6.com/ipv6_subnet_calc.html)  [Subnet Calculator.](http://testmyipv6.com/ipv6_subnet_calc.html)**

- a. IPV6 uses hexadecimal numbering. See [Hexidecimal\\_Binary\\_Chart](#page-9-0)
- b. Map to network topology.
- c. Meet current requirements under [IPV6 Policy.](https://ocio.wa.gov/policy/statewide-migration-ipv6)
- d. Manually configure link-local addresses in an easily readable format. This will make verifying or troubleshooting routes easier.
- a. Ensure schemas align with nibble boundaries as much as possible. See Table 1 Nibble Boundaries and associated examples:
	- i. [Network\\_Allocation\\_Example\\_48\\_52\\_60](#page-8-0)
	- ii. Network Allocation Example 36 56 64
	- iii. Network Allocation Example 36 48 56
	- iv. Network Allocation Example 36 44 56

#### **4. Security considerations for Tunneling on an Internal Agency Local Area Network (LAN):**

- i. Tunnel endpoints.
- ii. Inspection.
- iii. Access control.
- iv. Termination.
- v. Tunnels shall be treated as external links with the appropriate security protocols in place. See NIST 800-119 Guidelines for the [Secure Deployment of IPV6.](https://csrc.nist.gov/publications/detail/sp/800-119/final)

#### **5. Agencies should update the following network services to support IPv6:**

- i. Domain Naming Service (DNS) Records
	- i. PRIMARY Records
		- A. A- IPv4
		- B. AAAA- IPv6
		- C. PTR= Pointer Records
		- D. CNAME- Canonical Name Records
- E. NS- Name Server
- F. MX Mail Exchange records, add IPv6 addressing to the mail server.
- b. Records to inspect for IPv6 compatibility.
- c. NIS- Name Information Server
	- i. NFS- Name File Server
	- ii. NTP- Network Time Protocol Server
	- iii. WEB- Server
	- iv. Linux and Bind Services
	- v. Note: LDAP supports IPv6 without requiring additional configuration changes.

#### **6. Agencies should validate IPv6 capability:**

- a. Validate that devices (current and future) can support IPv6 routing protocol of choice for both hardware/software and operating system (OS).
- b. Agencies shall ensure the current IOS is IPv6 compatible.
- c. Ensure that current or future model and version type are compatible, as a model may be compatible while select versions are not.
- d. Verify which hardware on the network can be upgraded to IPv6 and any other device. For Example:
	- i. Routers.
	- ii. Switches.
	- iii. Servers.

#### **7. Agencies should assess IPv6 for the agency environment:**

- a. An IPv6 plan should be built for each key technology pillar (or silo) within an agency. Agencies are responsible for and assessing the impact of anycasting to:
	- i. **Network** Routers, switches, wireless, load balancing, DHCP, DNS, IPAM, Internet peering, routing policies.
- ii. **Security** Firewalls, IDS/IPS, logging, identity management.
- iii. **Systems and Virtualization** Host servers, applications, guest OS's, DNS, DHCP, IPAM, logging, identity management, client OS's.
- iv. **Storage** SAN, file protocols, file services, backup, and recovery.
- v. **Database** SQL, big data, or other data analysis processes.
- vi. **Line of business applications** CRM, Human Resources, Financials, or any customer applications developed by the agency itself.

#### **8. SLAAC (Stateless Address Auto-Configuration) will not be used on the State Core Networks.**

- i. If an agency implements SLAAC internally on their LAN, then the entire LAN must be 100% IPv6.
- ii. For stateless configuration to work properly, the advertised prefix length in an RA message must always be 64 bits.

#### <span id="page-3-1"></span>**REFERENCES:**

- 1. [Subnet Calculator.](https://www.calculator.net/ip-subnet-calculator.html?c6subnet=64&c6ip=2001%3Adb8%3A85a3%3A%3A8a2e%3A370%3A7334&ctype=ipv6&printit=0&x=43&y=19#ipv6)
- 2. [Test my ipv6 Subnet Calculator.](http://testmyipv6.com/ipv6_subnet_calc.html)
- 3. Hexidecimal Binary Chart.
- 4. [NIST 800-119 Guidelines for the Secure Deployment of IPv6.](https://csrc.nist.gov/publications/detail/sp/800-119/final)
	- a. Para. 3.7.3.3 IPv6-Specific DNS Security Recommendations.
	- b. Para 6.4 Dual Stack Ipv4/IPv6 Environments.
	- c. Para 6.5.1 General Security Considerations for Tunneling.
- 5. [Statewide Migration to IPv6.](https://ocio.wa.gov/policy/statewide-migration-ipv6)
- 6. [Table 1 Information System \(Nibble\) Boundaries.](#page-3-0)
- 7. Network Allocation Example 48 52 60.
- 8. Network Allocation Example 36 56 64.
- 9. Network Allocation Example 36 48 56.
- <span id="page-3-0"></span>10. Network Allocation Example 36 44 56.

#### **Table 1: Information System (Nibble) Boundaries, with prefix notations (these are not CIDRs notations):**

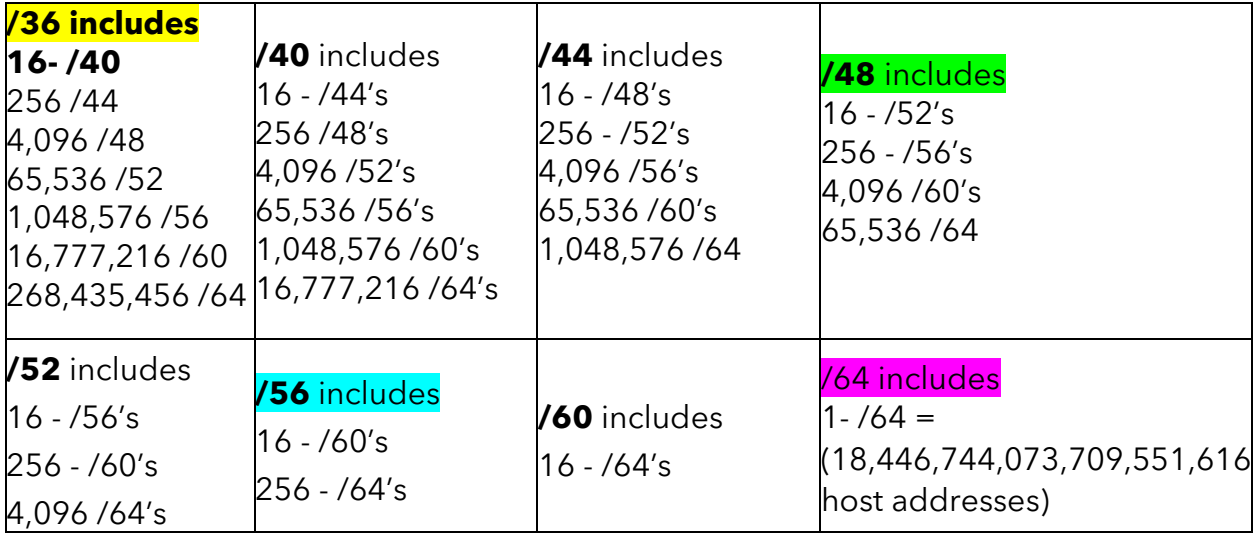

## **Network Address Allocation Examples**

### <span id="page-5-0"></span>**EXAMPLE EXAMPLE**

**Example /36 Broken into /40 to /56 to /64 assigned to devices**

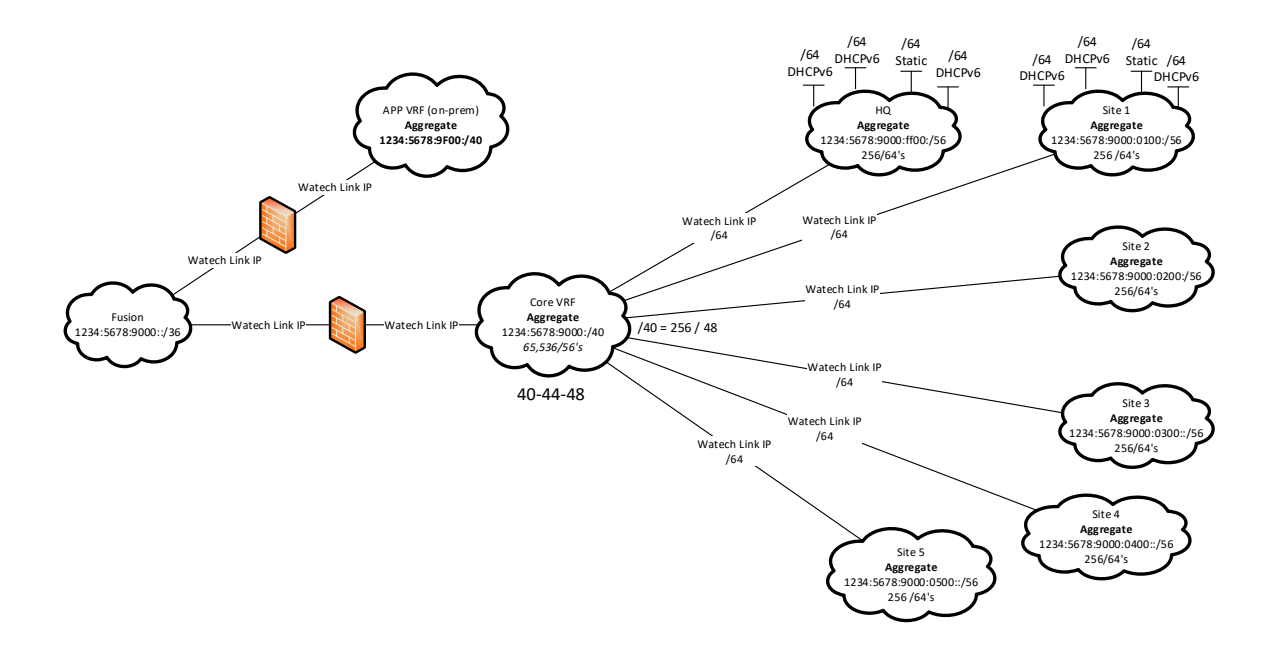

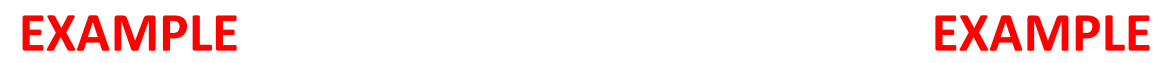

<span id="page-6-0"></span>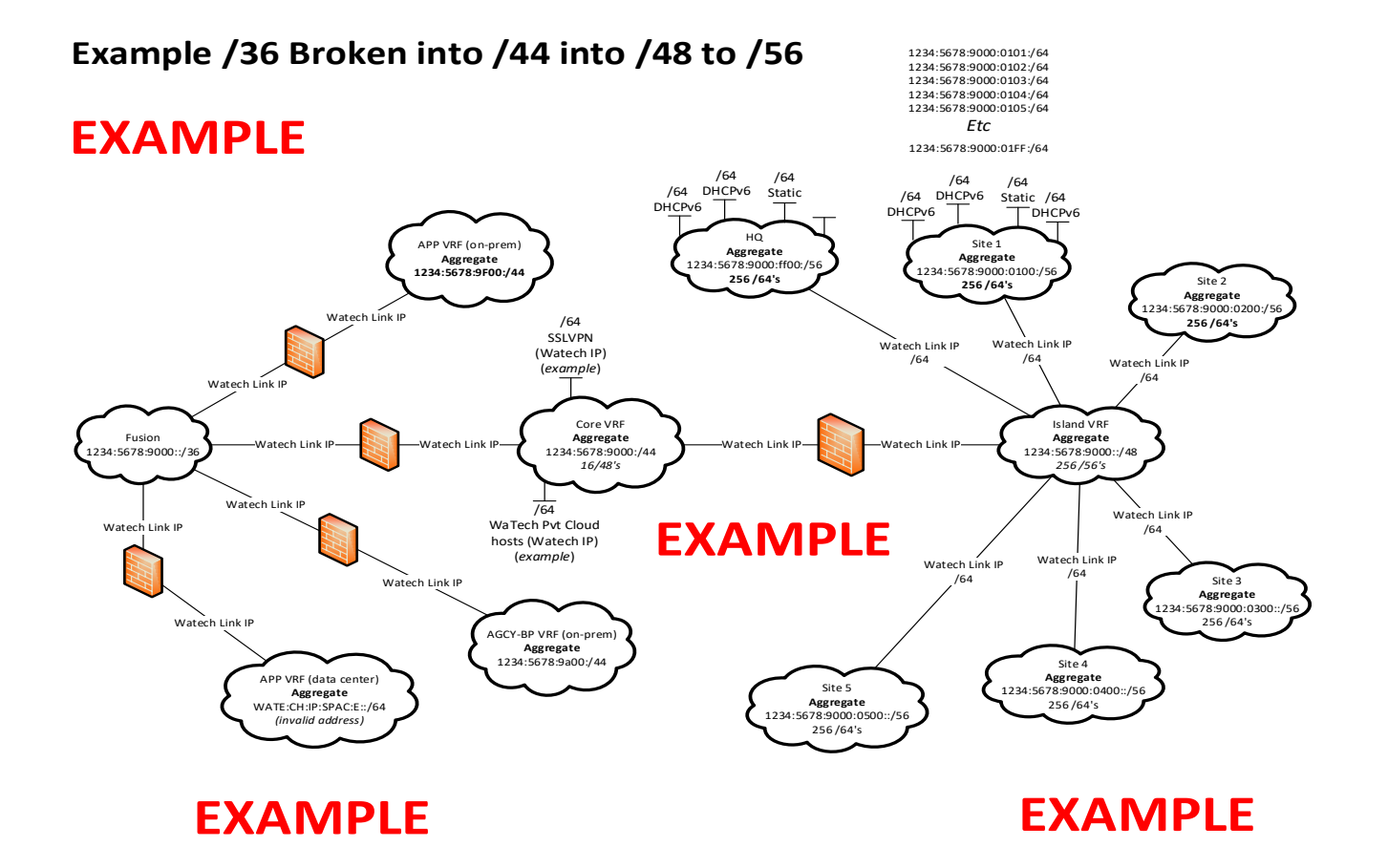

<span id="page-7-0"></span>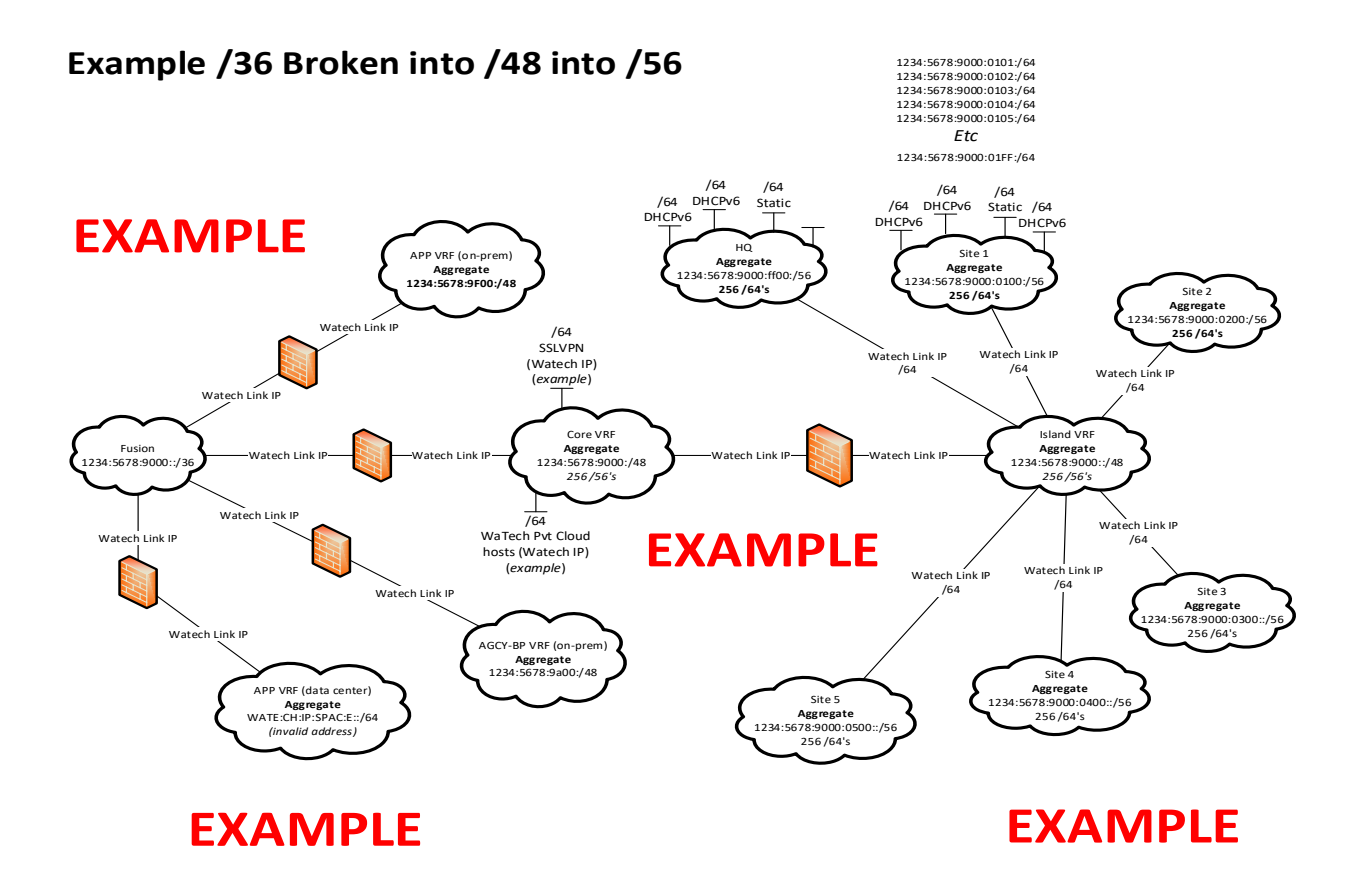

# <span id="page-8-0"></span>**Example /36 Broken into /48 into /52 into /60 for site's**

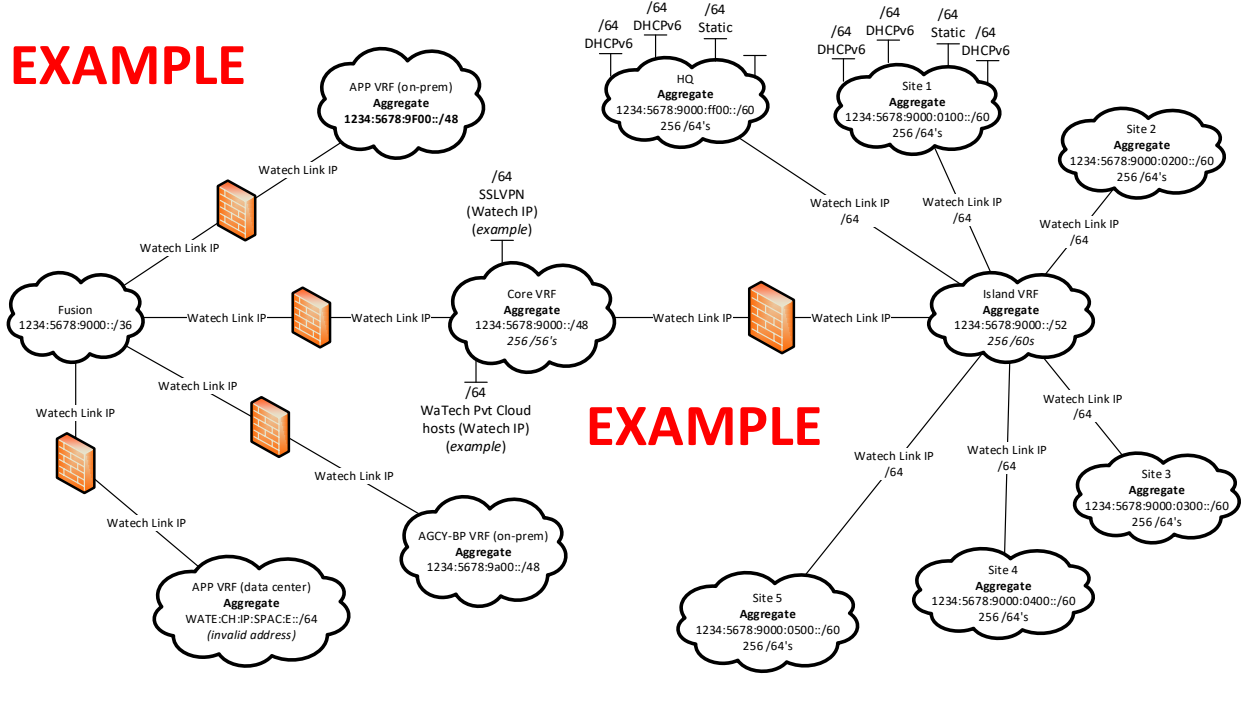

**EXAMPLE EXAMPLE**

#### <span id="page-9-0"></span>**Hexidecimal/Binary Chart**

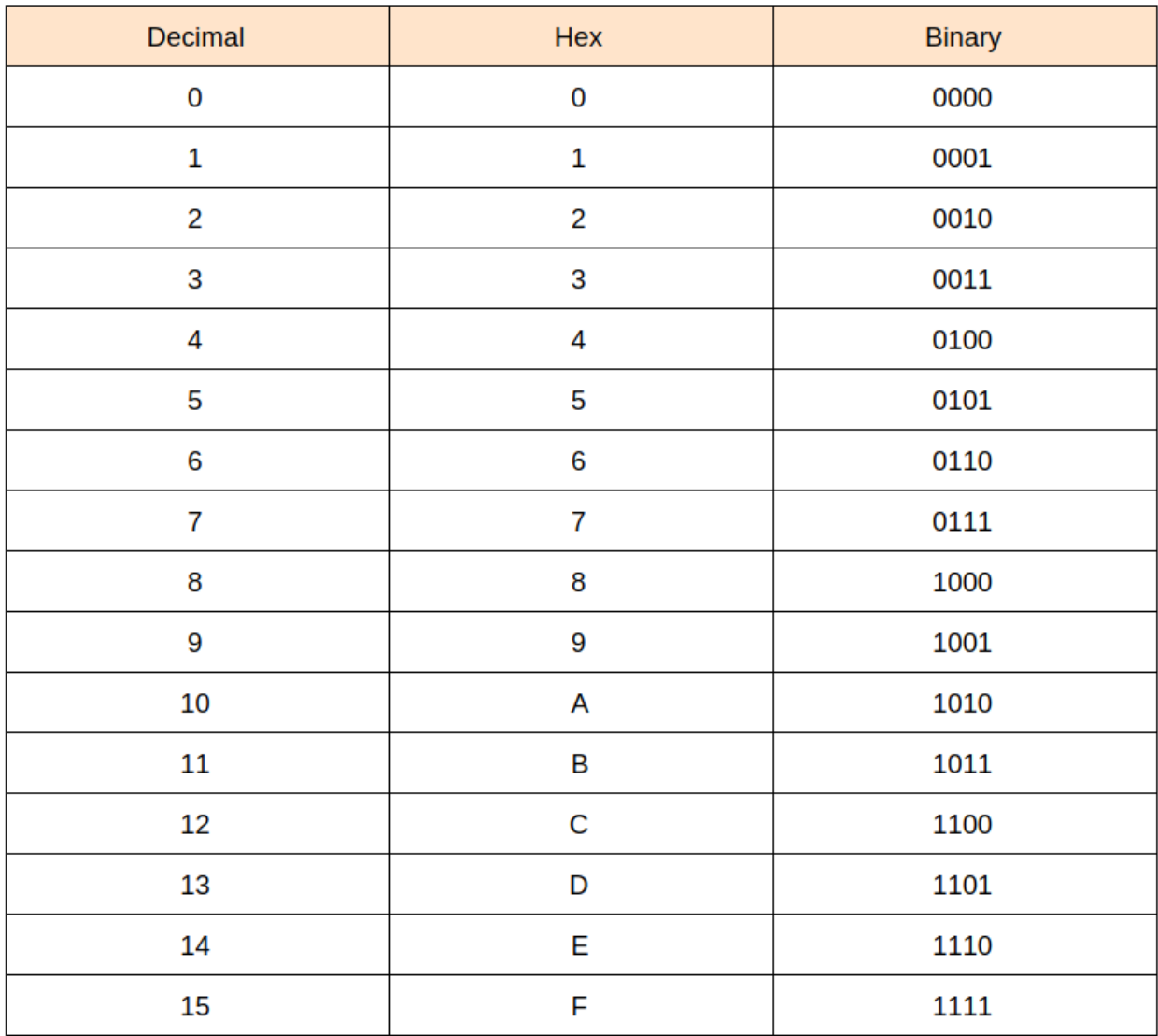